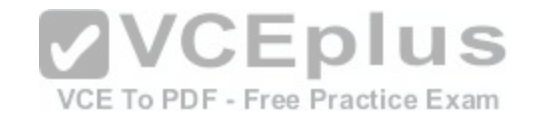

# **LPI.Premium.102-400.by.VCEplus.120q**

Number: 102-400 VCEplus Passing Score: 800 Time Limit: 120 min File Version: 4.3

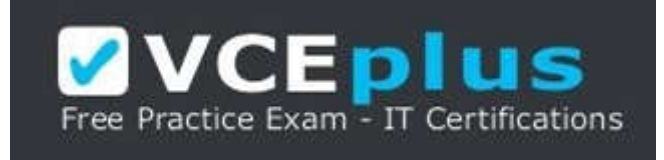

**Exam Code: 102-400 Exam Name: LPI Level 1 Exam 102, Junior Level Linux Certification, Part 2 of 2 Certification Provider: LPI VCEplus Corresponding Certification: LPIC-1 Website:** www.vceplus.com VCE To PDF - Free Practice Exam

**Free Exam:** https://vceplus.com/exam-102-400-lpi-level-1-part-2-of-2/

Questions & Answers Exam Engine is rigorously checked before being put up for sale. We make sure there is nothing irrelevant in 102-400 exam products and you get latest questions. We strive to deliver the best 102-400 exam product for top grades in your first attempt.

**VCE to PDF Converter :** https://vceplus.com/vce-to-pdf/ **Facebook:** https://www.facebook.com/VCE.For.All.VN/ **Twitter :** https://twitter.com/VCE\_Plus **Google+ :** https://plus.google.com/+Vcepluscom **LinkedIn :** https://www.linkedin.com/company/vceplus

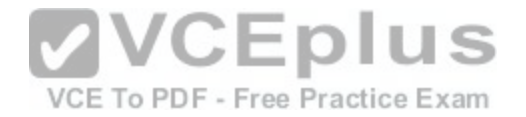

**QUESTION 1** What output will the following command sequence produce? echo '1 2 3 4 5 6' | while read a b c; do echo result: \$c \$b \$a; done

- A. result: 3 4 5 6 2 1
- B. result: 1 2 3 4 5 6
- C. result: 6 5 4
- D. result: 6 5 4 3 2 1
- E. result: 3 2 1

#### **Correct Answer:** A **Section: (none)**

**Explanation**

# **Explanation/Reference:**

Section: Shells, Scripting and Data Management Explanation

#### **QUESTION 2**

When the command echo \$ outputs 1, which of the following statements is true?

- A. It is the process ID of the echo command.
- B. It is the process ID of the current shell.
- C. It is the exit value of the command executed immediately before echo.
- D. It is the exit value of the echo command.

#### **Correct Answer:** C **Section: (none)**

**Explanation**

#### **Explanation/Reference:** Section: Shells, Scripting and Data Management Explanation

### **QUESTION 3**

SIMULATION What word is missing from the following SQL statement?

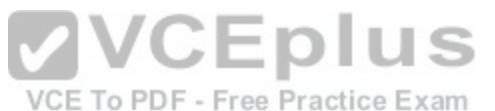

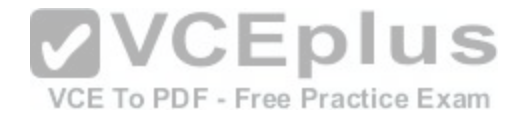

insert into tablename (909, 'text'); (Please specify the missing word using lower-case letters only.)

A. VALUES -or- values

**Correct Answer:** A **Section: (none) Explanation**

**Explanation/Reference:** Section: Shells, Scripting and Data Management Explanation

#### **QUESTION 4**

Which command makes the shell variable named VARIABLE visible to subshells?

A. export \$VARIABLE

- B. export VARIABLE
- C. set \$VARIABLE
- D. set VARIABLE

E. env VARIABLE

**Correct Answer:** B **Section: (none) Explanation**

**Explanation/Reference:** Section: Shells, Scripting and Data Management Explanation

**QUESTION 5** What output will the command seq 10 produce?

- A. A continuous stream of numbers increasing in increments of 10 until stopped.
- B. The numbers 1 through 10 with one number per line.
- C. The numbers 0 through 9 with one number per line.
- D. The number 10 to standard output.

**Correct Answer:** B **Section: (none) Explanation**

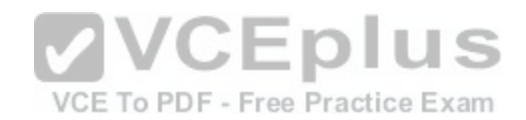

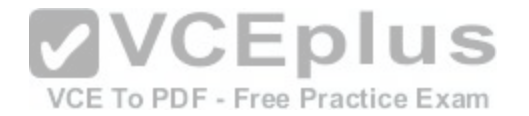

**Explanation/Reference:** Section: Shells, Scripting and Data Management Explanation

### **QUESTION 6**

#### SIMULATION

By default, the contents of which directory will be copied to a new user's home directory when the account is created by passing the -m option to the useradd command? (Specify the full path to the directory.)

A. /etc/skel

**Correct Answer:** A **Section: (none) Explanation**

**Explanation/Reference:** Section: Shells, Scripting and Data Management Explanation

#### **QUESTION 7**

SIMULATION What word is missing from the following SQL statement?<br>count(\*) from tablename: \_\_\_\_\_\_\_\_\_\_ count(\*) from tablename; (Please specify the missing word using lower-case letters onl[y.\)](https://vceplus.com/)

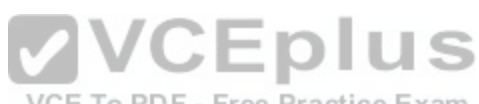

A. select

**Correct Answer:** A **Section: (none) Explanation**

**Explanation/Reference:** Section: Shells, Scripting and Data Management Explanation

#### **QUESTION 8**

After issuing: function myfunction { echo \$1 \$2 ; } in Bash, which output does: myfunction A B C Produce?

A. A B

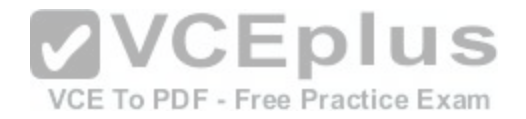

B. A B C C. A C D. B C E. C B A

**Correct Answer:** A **Section: (none) Explanation**

**Explanation/Reference:** Section: Shells, Scripting and Data Management Explanation

### **QUESTION 9**

Which of the following commands puts the output of the command date into the shell variable mydate?

- A. mydate="\$(date)"
- B. mydate="exec date"
- C. mydate="\$((date))"
- D. mydate="date"
- E. mydate="\${date}"

**Correct Answer:** A **Section: (none) Explanation**

**Explanation/Reference:** Section: Shells, Scripting and Data Management Explanation

#### **QUESTION 10**

Which of the following files, when existing, affect the behavior of the Bash shell? (Choose TWO correct answers.)

- A. ~/.bashconf
- B. ~/.bashrc
- C. ~/.bashdefaults
- D. ~/.bash\_etc
- E. ~/.bash\_profile

**Correct Answer:** BE

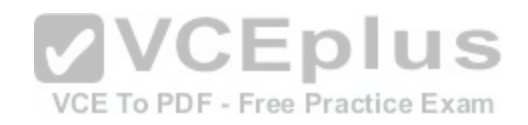

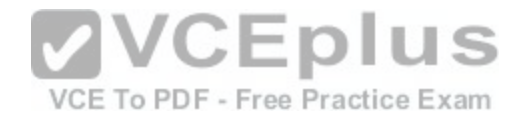

**Section: (none) Explanation**

**Explanation/Reference:** Section: Shells, Scripting and Data Management Explanation

### **QUESTION 11**

What is the difference between the commands test -e path and test -f path?

- A. They are equivalent options with the same behaviour.
- B. The -f option tests for a regular file. The -e option tests for an empty file.
- C. Both options check the existence of the path. The -f option also confirms that it is a regular file.
- D. The -f option tests for a regular file. The -e option tests for an executable file.

**Correct Answer:** C **Section: (none) Explanation**

**Explanation/Reference:** Section: Shells, Scripting and Data Management Explanation

### **QUESTION 12**

How can the existing environment variable FOOBAR be suppressed for the execution of the script./myscript only?

A. unset -v FOOBAR;./myscript

B. set -a FOOBAR="";./myscript

C. env -u FOOBAR./myscript

D. env -i FOOBAR./myscript

**Correct Answer:** C **Section: (none) Explanation**

**Explanation/Reference:** Section: Shells, Scripting and Data Management Explanation

### **QUESTION 13**

When the command echo \$\$ outputs 12942, what is the meaning of 12942?

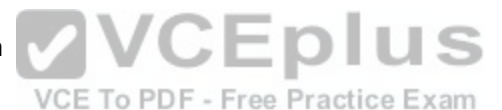

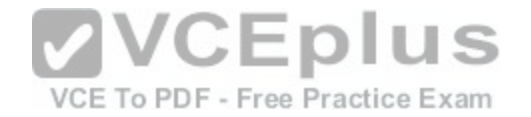

- A. It is the process ID of the echo command.
- B. It is the process ID of the current shell.
- C. It is the process ID of the last command executed.
- D. It is the process ID of the last command which has been placed in the background.

# **Correct Answer:** B

**Section: (none) Explanation**

**Explanation/Reference:** Section: Shells, Scripting and Data Management Explanation

## **QUESTION 14**

What output will the following command produce? seq 1 5 20

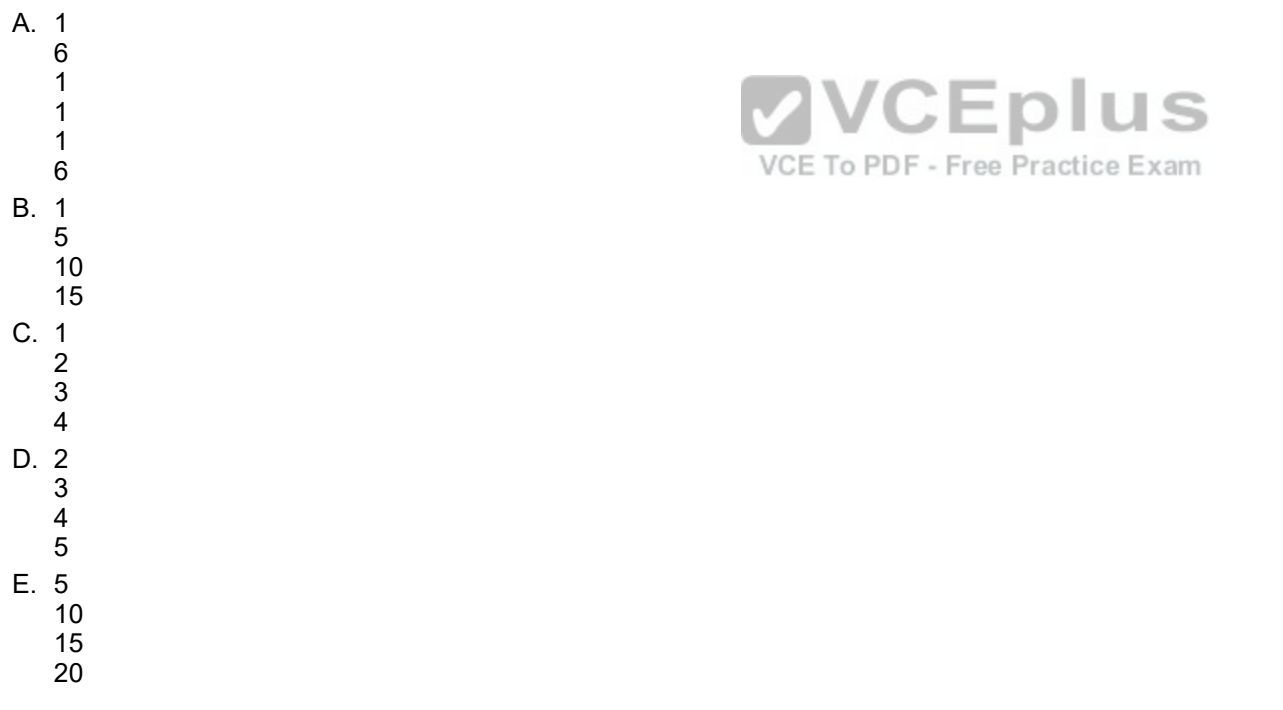

**Correct Answer:** A

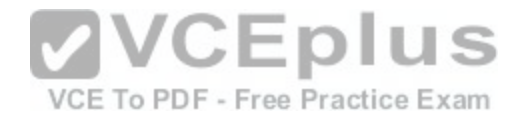

**Section: (none) Explanation**

### **Explanation/Reference:**

Section: Shells, Scripting and Data Management Explanation

### **QUESTION 15**

Which of the following words is used to restrict the records that are returned from a SELECT SQL query based on a supplied criteria for the values in the records?

A. CASE

- B. FROM
- C. WHERE
- D. IF

#### **Correct Answer:** C **Section: (none) Explanation**

### **Explanation/Reference:**

Section: Shells, Scripting and Data Management Explanation

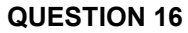

Which of the following commands lists all defined variables and functions within Bash?

A. env

- B. set
- C. env -a
- D. echo \$ENV

**Correct Answer:** B **Section: (none) Explanation**

**Explanation/Reference:** Section: Shells, Scripting and Data Management Explanation

### **QUESTION 17**

Which of the following SQL queries counts the number of occurrences for each value of the field order type in the table orders?

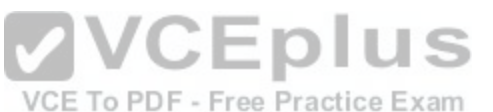

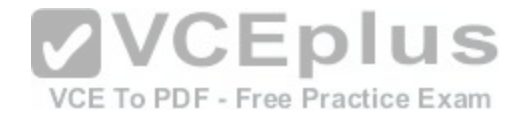

- A. SELECT order\_type,COUNT(\*) FROM orders WHERE order\_type=order\_type;
- B. SELECT order\_type,COUNT(\*) FROM orders GROUP BY order\_type;
- C. COUNT(SELECT order\_type FROM orders);
- D. SELECT COUNT(\*) FROM orders ORDER BY order type;
- E. SELECT AUTO COUNT FROM orders COUNT order type;

# **Correct Answer:** B

**Section: (none) Explanation**

**Explanation/Reference:** Section: Shells, Scripting and Data Management Explanation

## **QUESTION 18**

What is the purpose of the file /etc/profile?

- A. It contains the welcome message that is displayed after login.
- B. It contains security profiles defining which users are allowed to log in.
- C. It contains environment variables that are set when a user logs in.
- C. It contains environment variables that are set when a user logs in.<br>D. It contains default application profiles for users that run an [application for the first time.](https://vceplus.com/)

**Correct Answer:** C **Section: (none) Explanation**

**Explanation/Reference:** Section: Shells, Scripting and Data Management Explanation

## **QUESTION 19**

SIMULATION What command displays all aliases defined in the current shell? (Specify the command without any path information)

A. alias -or- alias -p

**Correct Answer:** A **Section: (none) Explanation**

**Explanation/Reference:**

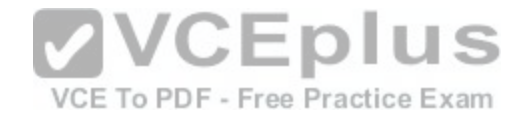

Section: Shells, Scripting and Data Management Explanation

### **QUESTION 20**

Which of the following are requirements in order to run a shell script like a regular command from anywhere in the filesystem? (Choose THREE correct answers.)

- A. The user issuing the command must be in the group script.
- B. The script file must be found in the \$PATH.
- C. The script file must have the executable permission bit set.
- D. The script must begin with a shebang-line (#!) that points to the correct interpreter.
- E. The file system on which the script resides must be mounted with the option scripts.

**Correct Answer:** BCD **Section: (none) Explanation**

**Explanation/Reference:** Section: Shells, Scripting and Data Management Explanation

## **QUESTION 21**

Which file used by XDM specifies the default wallpaper?

- A. /etc/X11/xdm/Xsetup
- B. /etc/X11/xdm.conf
- C. /etc/X11/xdm/Defaults
- D. /etc/X11/defaults.conf

**Correct Answer:** A **Section: (none) Explanation**

**Explanation/Reference:** Section: User Interfaces and Desktops Explanation

### **QUESTION 22**

SIMULATION

Which command can be used to investigate the properties for a particular window in X by clicking that window? (Specify ONLY the command without any path or parameters.)

A. /usr/bin/xwininfo -or- xwininfo

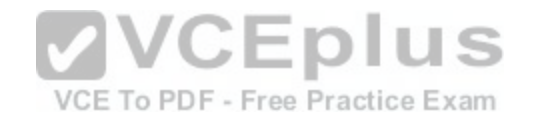

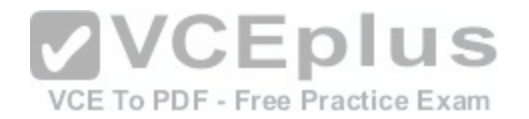

**Correct Answer:** A **Section: (none) Explanation**

#### **Explanation/Reference:**

Section: User Interfaces and Desktops Explanation

#### **QUESTION 23**

The X11 configuration file xorg.conf is grouped into sections. How is the content of the section SectionName associated with that section?

- A. It is placed in curly brackets as in Section SectionName { ... }.
- B. It is placed between a line containing Section "SectionName" and a line containing EndSection.
- C. It is placed between the tags <Section name="SectionName"> and </Section>
- D. It is placed after the row [SectionName].
- E. It is placed after an initial unindented Section "SectionName" and must be indented by exactly one tab character.

## **Correct Answer:** B

**Section: (none) Explanation**

#### **Explanation/Reference:**

Section: User Interfaces and Desktops Explanation

#### **QUESTION 24**

What is the purpose of a screen reader?

- A. It reads text displayed on the screen to blind or visually impaired people.
- B. It reads the parameters of the attached monitors and creates an appropriate X11 configuration.
- C. It displays lines and markers to help people use speed reading techniques.
- D. It manages and displays files that contain e-books.

**Correct Answer:** A **Section: (none) Explanation**

#### **Explanation/Reference:**

Section: User Interfaces and Desktops Explanation

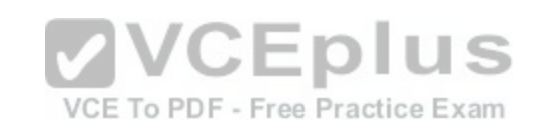

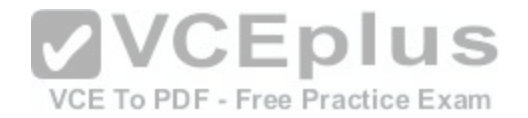

### **QUESTION 25**

How is a display manager started?

- A. It is started by a user using the command startx.
- B. It is started like any other system service by the init system.
- C. It is started by inetd when a remote hosts connects to the X11 port.
- D. It is started automatically when a X11 user logs in to the system console.

**Correct Answer:** B **Section: (none) Explanation**

**Explanation/Reference:** Section: User Interfaces and Desktops Explanation

## **QUESTION 26**

SIMULATION What is the default name of the configuration file for the Xorg X11 server? (Specify the file name only without any path.)

A. xorg.conf

**Correct Answer:** A **Section: (none) Explanation**

**Explanation/Reference:** Section: User Interfaces and Desktops Explanation

**QUESTION 27** Which of the following commands shows the current color depth of the X Server?

A. xcd

- B. xcdepth
- C. xwininfo
- D. xcolordepth
- E. cat /etc/X11

**Correct Answer:** C **Section: (none)**

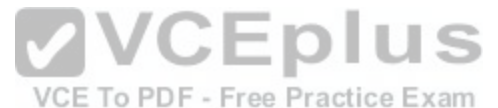

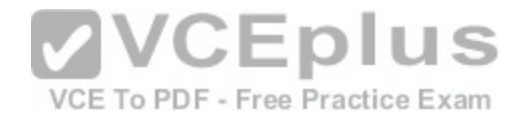

### **Explanation**

**Explanation/Reference:** Section: User Interfaces and Desktops Explanation

### **QUESTION 28**

For accessibility assistance, which of the following programs is an on-screen keyboard?

A. xkb

B. atkb

C. GOK

D. xOSK

**Correct Answer:** C **Section: (none) Explanation**

**Explanation/Reference:** Section: User Interfaces and Desktops Explanation

#### **QUESTION 29** SIMULATION

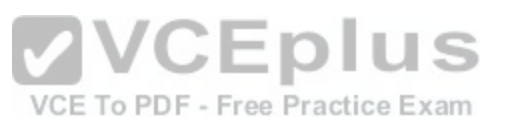

What is the name of the simple graphical login manager that comes with a vanilla X11 installation? (Specify ONLY the command without any path or parameters.)

A. xdm

**Correct Answer:** A **Section: (none) Explanation**

**Explanation/Reference:** Section: User Interfaces and Desktops Explanation

### **QUESTION 30**

Which of the following are tasks handled by a display manager like XDM or KDM? (Choose TWO correct answers.)

- A. Start and prepare the desktop environment for the user.
- B. Configure additional devices like new monitors or projectors when they are attached.

C. Handle the login of a user.

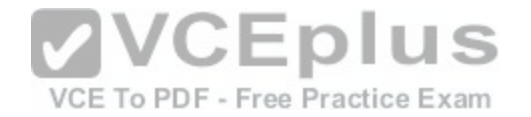

- D. Lock the screen when the user was inactive for a configurable amount of time.
- E. Create an X11 configuration file for the current graphic devices and monitors.

**Correct Answer:** AC **Section: (none) Explanation**

**Explanation/Reference:** Section: User Interfaces and Desktops Explanation

### **QUESTION 31**

Which of the following steps prevents a user from obtaining an interactive login session?

- A. Run the command chsh -s /bin/false with the user name.
- B. Set the UID for the user to 0.
- C. Remove the user from the group staff.
- D. Add the user to /etc/noaccess.
- E. Create a .nologin file in the user's home directory.

**Correct Answer:** A **Section: (none) Explanation**

**Explanation/Reference:** Section: Administrative Tasks Explanation

**QUESTION 32** SIMULATION Which file specifies the user accounts that can NOT submit jobs via at or batch? (Provide the full path and filename)

A. /etc/at.deny

**Correct Answer:** A **Section: (none) Explanation**

**Explanation/Reference:** Section: Administrative Tasks Explanation

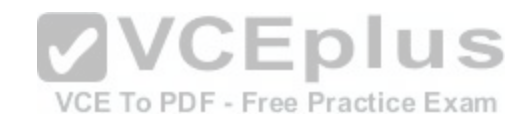

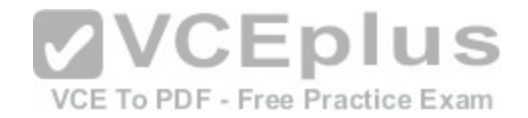

#### **QUESTION 33**

Which character in the password field of /etc/passwd is used to indicate that the encrypted password is stored in /etc/shadow?

- A. \*
- B. -
- C. s
- D. x
- 

**Correct Answer:** D **Section: (none) Explanation**

**Explanation/Reference:**

Section: Administrative Tasks Explanation

# **QUESTION 34**

SIMULATION

The system's timezone may be set by linking /etc/localtime to an appropriate file in which directory? (Provide the full path to the directory, without any country information)

A. /usr/share/zoneinfo/

**Correct Answer:** A **Section: (none) Explanation**

**Explanation/Reference:** Section: Administrative Tasks Explanation

# **QUESTION 35**

Which of the following fields are available in both the global /etc/crontab file as well as in user-specific crontab files? (Select TWO correct answers)

- A. Year
- B. Minute
- C. Username
- D. Command

**Correct Answer:** BD **Section: (none)**

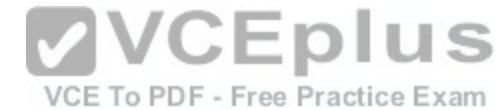

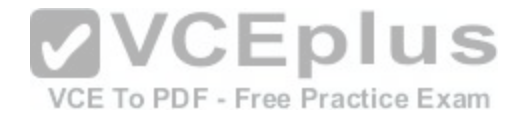

### **Explanation**

**Explanation/Reference:** Section: Administrative Tasks Explanation

### **QUESTION 36**

Which command can be used to delete a group from a Linux system?

- A. groupdel
- B. groupmod
- C. groups
- D. groupedit

**Correct Answer:** A **Section: (none) Explanation**

**Explanation/Reference:** Section: Administrative Tasks Explanation

### **QUESTION 37**

What is the purpose of the iconv command?

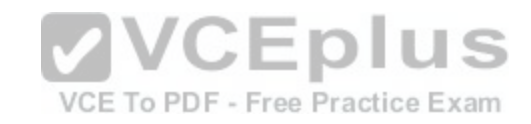

- A. It converts bitmap images from one format to another such as PNG to JPEG.
- B. It verifies that the root directory tree complies to all conventions from the Filesystem Hierarchy Standard (FHS).
- C. It displays additional meta information from icon files ending in .ico.
- D. It changes the mode of an inode in the ext4 file system.
- E. It converts files from one character encoding to another.

**Correct Answer:** E **Section: (none) Explanation**

**Explanation/Reference:** Section: Administrative Tasks Explanation

## **QUESTION 38**

In case neither cron.allow nor cron.deny exist in /etc/, which of the following is true?

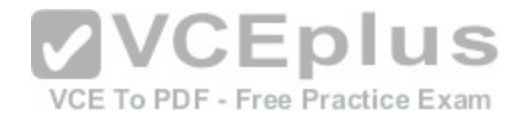

- A. Without additional configuration, no users may have user specific crontabs.
- B. Without additional configuration, all users may have user specific crontabs.
- C. The cron daemon will refuse to start and report missing files in the system's logfile.
- D. When a user creates a user specific crontab the system administrator must approve it explicitly.

### **Correct Answer:** A **Section: (none)**

**Explanation**

**Explanation/Reference:** Section: Administrative Tasks Explanation

### **QUESTION 39**

Which of the following commands can remove a user from a group?

- A. grouprm
- B. groupmod
- C. passwd
- D. usergroups
- E. usermod

**Correct Answer:** E **Section: (none) Explanation**

**Explanation/Reference:** Section: Administrative Tasks Explanation

**QUESTION 40** Where are user specific crontabs stored?

- A. In the database file /etc/crontab.db which is shared by all users.
- B. As individual per-user files within /var/spool/cron.
- C. As individual per-user files in /etc/cron.user.d.
- D. In the .crontab file in the user's home directory.
- E. In the file /var/cron/user-crontab which is shared by all users.

**Correct Answer:** B

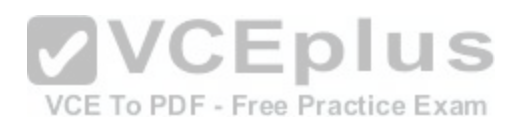

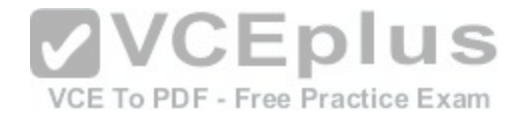

**Section: (none) Explanation**

**Explanation/Reference:** Section: Administrative Tasks Explanation

**QUESTION 41** Which file contains the date of the last change of a user's password?

A. /etc/gshadow

B. /etc/passwd

C. /etc/pwdlog

D. /etc/shadow

E. /var/log/shadow

**Correct Answer:** D **Section: (none) Explanation**

**Explanation/Reference:** Section: Administrative Tasks Explanation

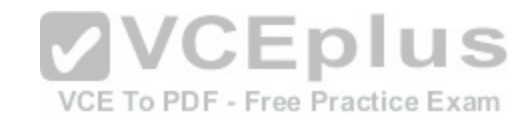

### **QUESTION 42**

SIMULATION

Which environment variable should be set in order to change the time zone for the commands run from within the environment variable's scope? (Specify the variable name only.)

A. TZ

**Correct Answer:** A **Section: (none) Explanation**

**Explanation/Reference:** Section: Administrative Tasks Explanation

**QUESTION 43** Each entry in a crontab must end with what character?

A. Tab

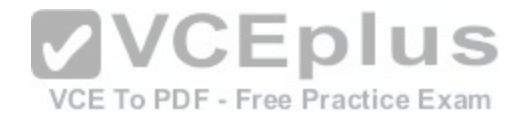

- B. Space
- C. Backslash
- D. Newline

**Correct Answer:** D **Section: (none) Explanation**

**Explanation/Reference:** Section: Administrative Tasks Explanation

### **QUESTION 44**

To prevent a specific user from scheduling tasks with at, what should the administrator do?

- A. Add the specific user to /etc/at.allow file.
- B. Add the specific user to [deny] section in the /etc/atd.conf file.
- C. Add the specific user to /etc/at.deny file.
- D. Add the specific user to nojobs group.
- E. Run the following: atd --deny [user].

**Correct Answer:** C **Section: (none) Explanation**

**Explanation/Reference:** Section: Administrative Tasks Explanation

## **QUESTION 45**

Which of the following crontab entries will execute myscript at 30 minutes past every hour on Sundays?

- A. 0 \* \* \* 30 myscript
- B. 30 \* \* \* 6 myscript
- C. 30 0 \* \* 0 myscript
- D. 30 0-23 \* \* 0 myscript
- E. 0 0-23 \* \* 30 myscript

**Correct Answer:** D **Section: (none)**

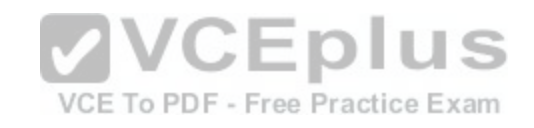

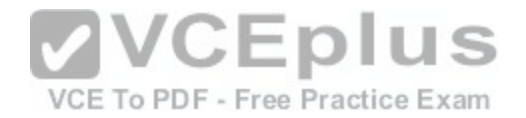

### **Explanation**

**Explanation/Reference:** Section: Administrative Tasks Explanation

**QUESTION 46**

Which of the following files assigns a user to its primary group?

A. /etc/pgroup

B. /etc/shadow

C. /etc/group

D. /etc/passwd

E. /etc/gshadow

**Correct Answer:** D **Section: (none) Explanation**

**Explanation/Reference:** Section: Administrative Tasks Explanation

#### **QUESTION 47**

Which of the following commands should be added to /etc/bash\_profile in order to change the language of messages for an internationalized program to Portuguese (pt)?

A. export LANGUAGE="pt"

B. export MESSAGE="pt"

C. export UI\_MESSAGES="pt"

D. export LC\_MESSAGES="pt"

E. export ALL\_MESSAGES="pt"

**Correct Answer:** D **Section: (none) Explanation**

**Explanation/Reference:** Section: Administrative Tasks Explanation

**QUESTION 48**

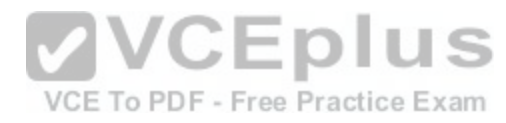

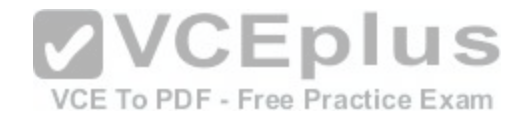

#### SIMULATION

In which file, if present, must all users be listed that are allowed to use the cron scheduling system? (Specify the full name of the file, including path.)

A. /etc/cron.allow

**Correct Answer:** A **Section: (none) Explanation**

**Explanation/Reference:** Section: Administrative Tasks Explanation

### **QUESTION 49**

Which commands can be used to change a user's account aging information? (Choose THREE correct answers.)

- A. usermod
- B. passwd
- C. chattr
- D. chage
- E. chsh

**Correct Answer:** ABD **Section: (none) Explanation**

**Explanation/Reference:** Section: Administrative Tasks Explanation

## **QUESTION 50**

SIMULATION Which command is used to add an empty group to the system? (Specify ONLY the command without any path or parameters.)

A. groupadd -or- /usr/sbin/groupadd

**Correct Answer:** A **Section: (none) Explanation**

**Explanation/Reference:** Section: Administrative Tasks Explanation

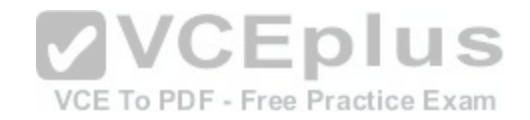